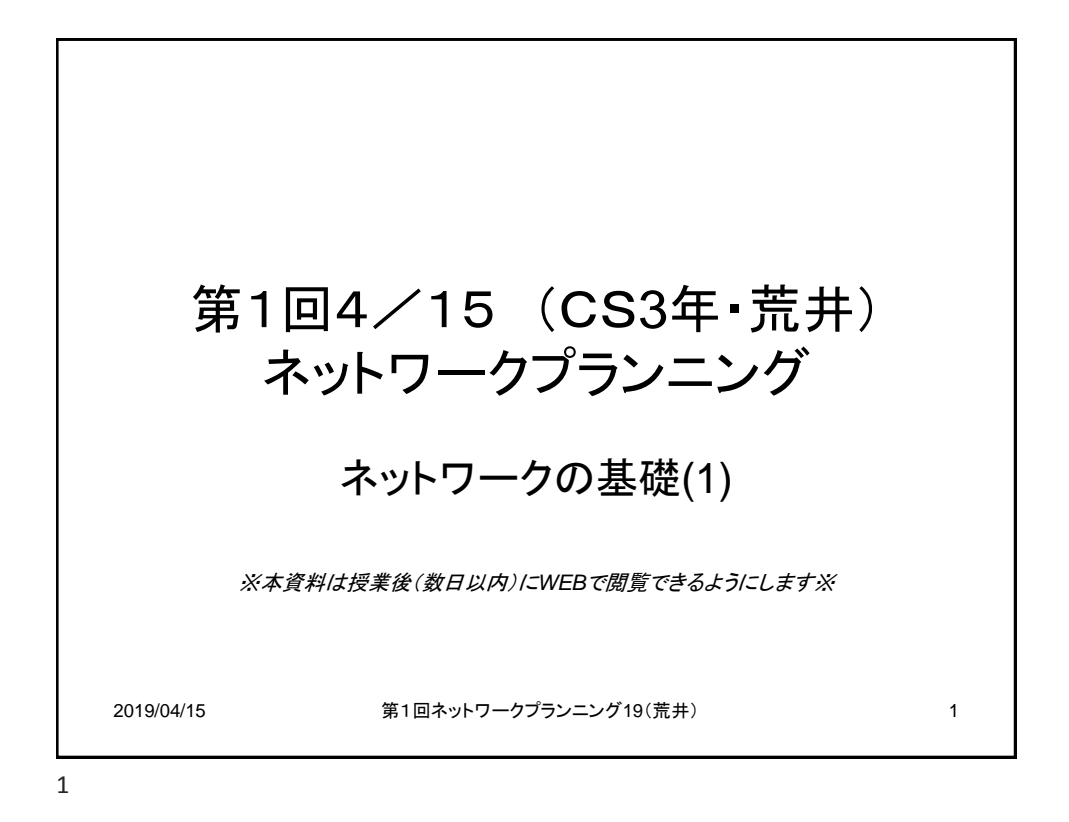

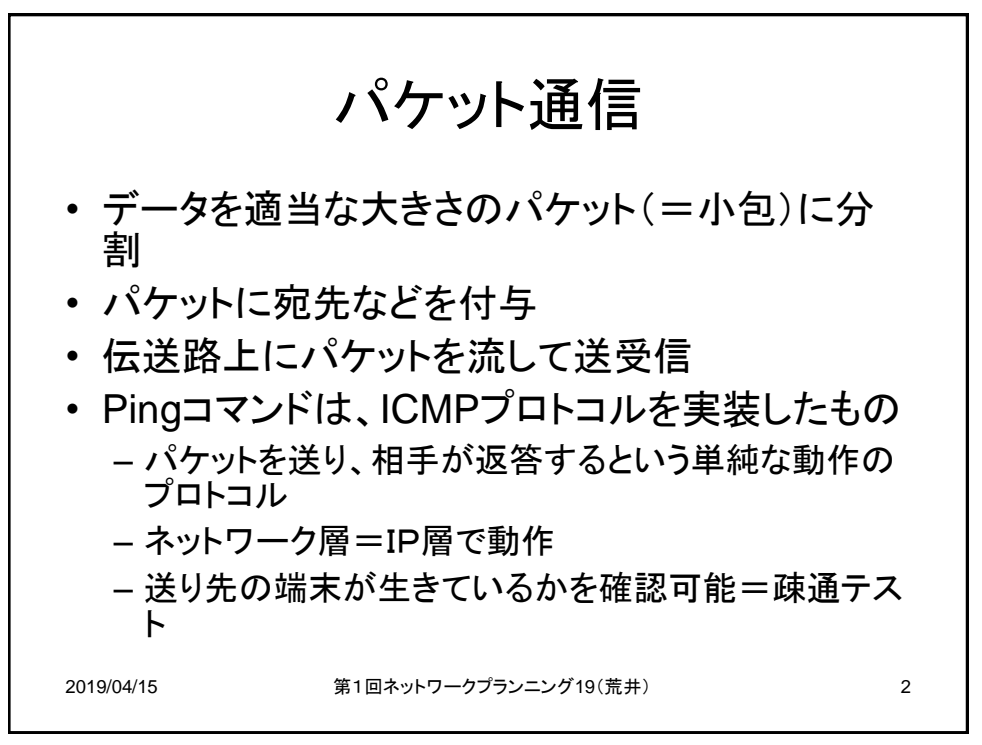

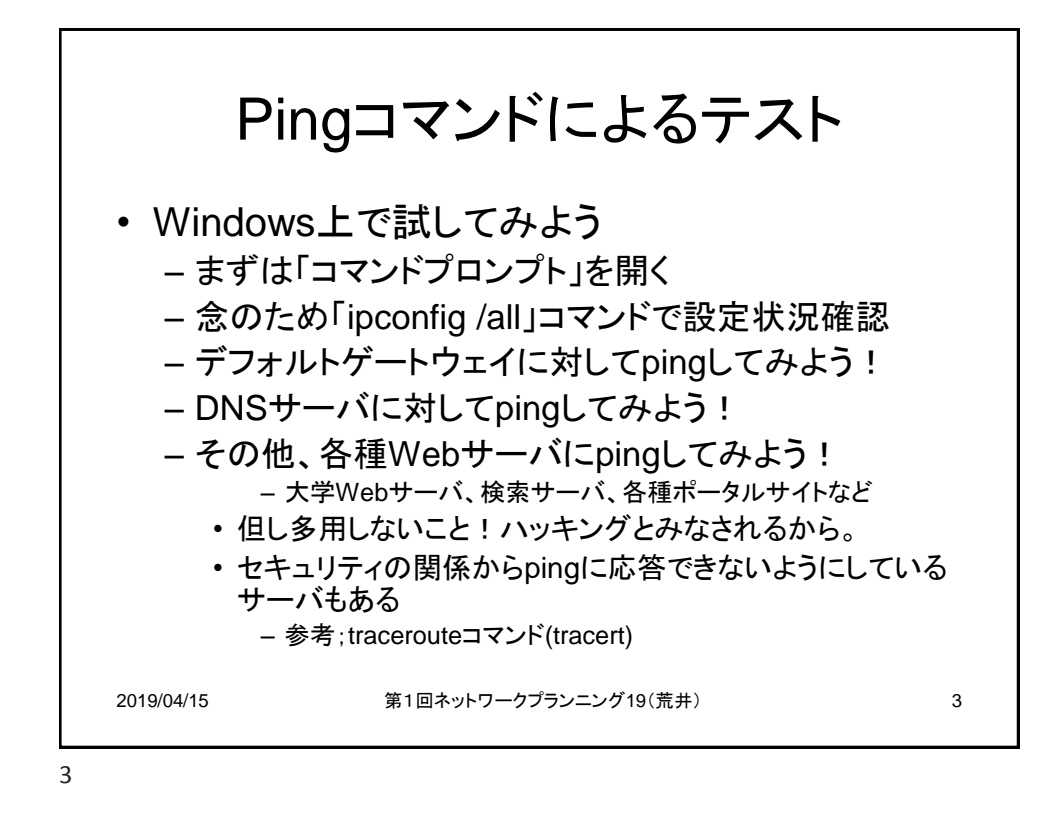

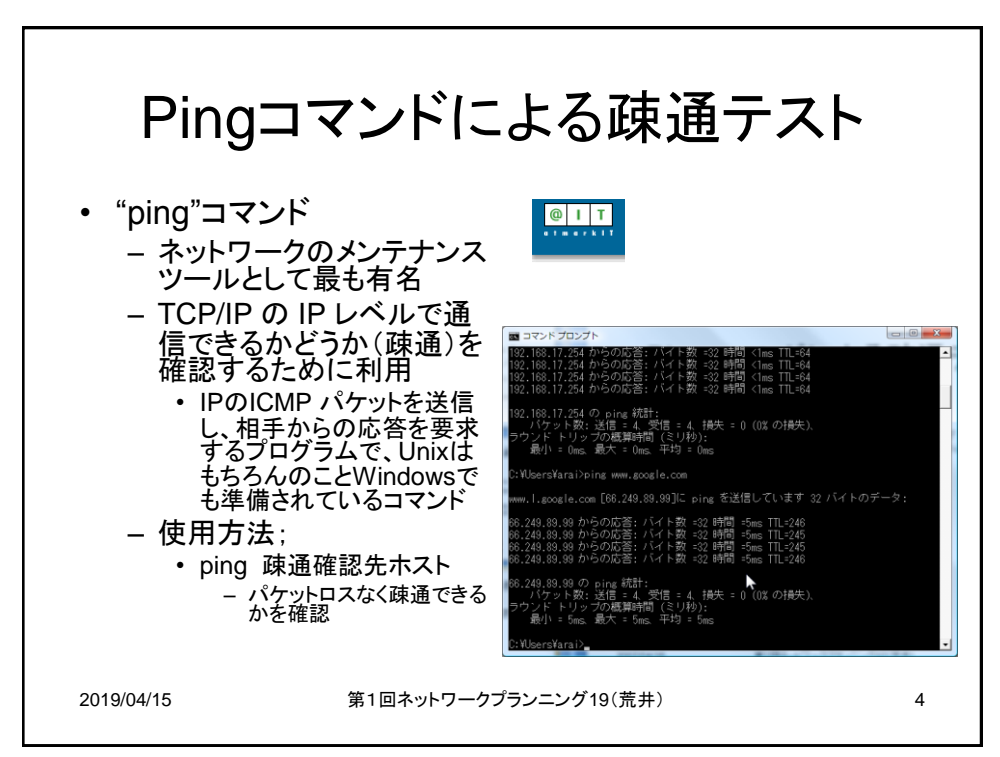

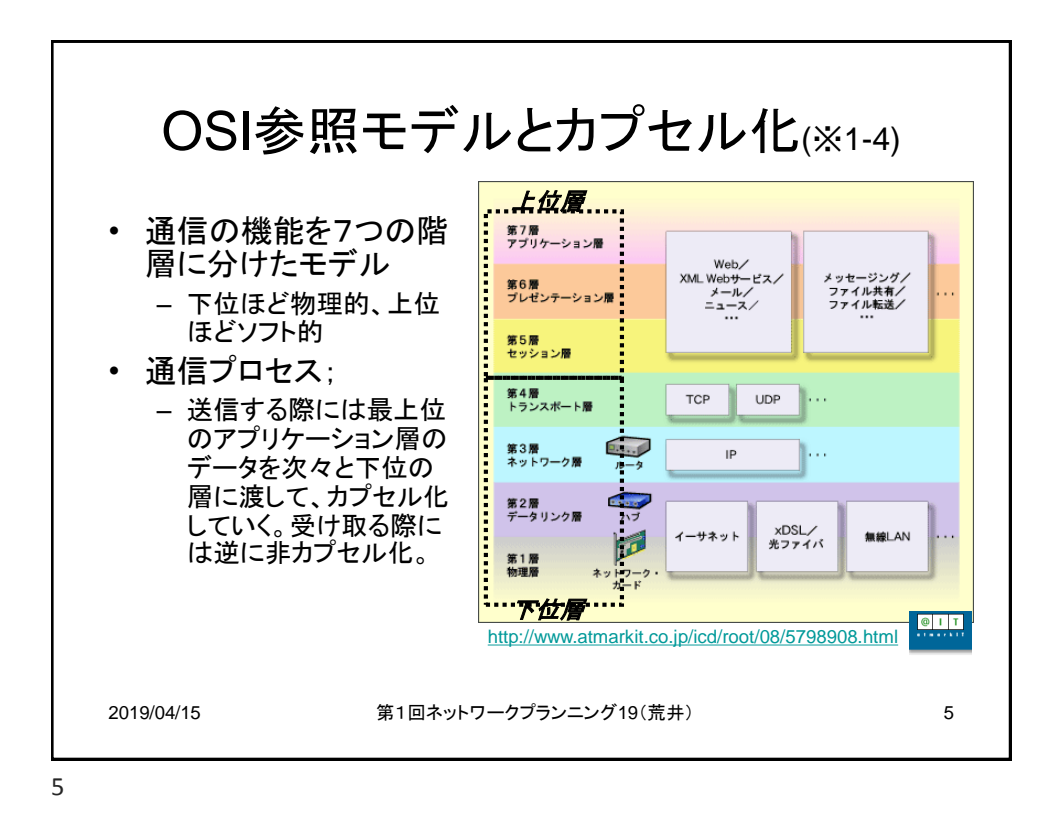

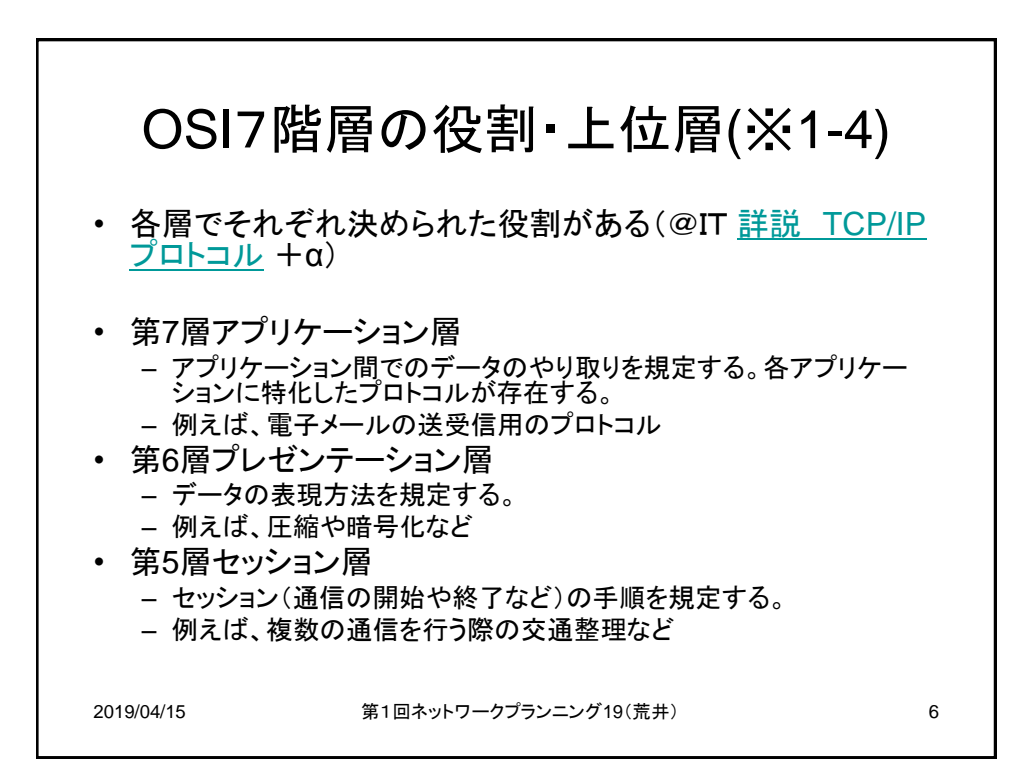

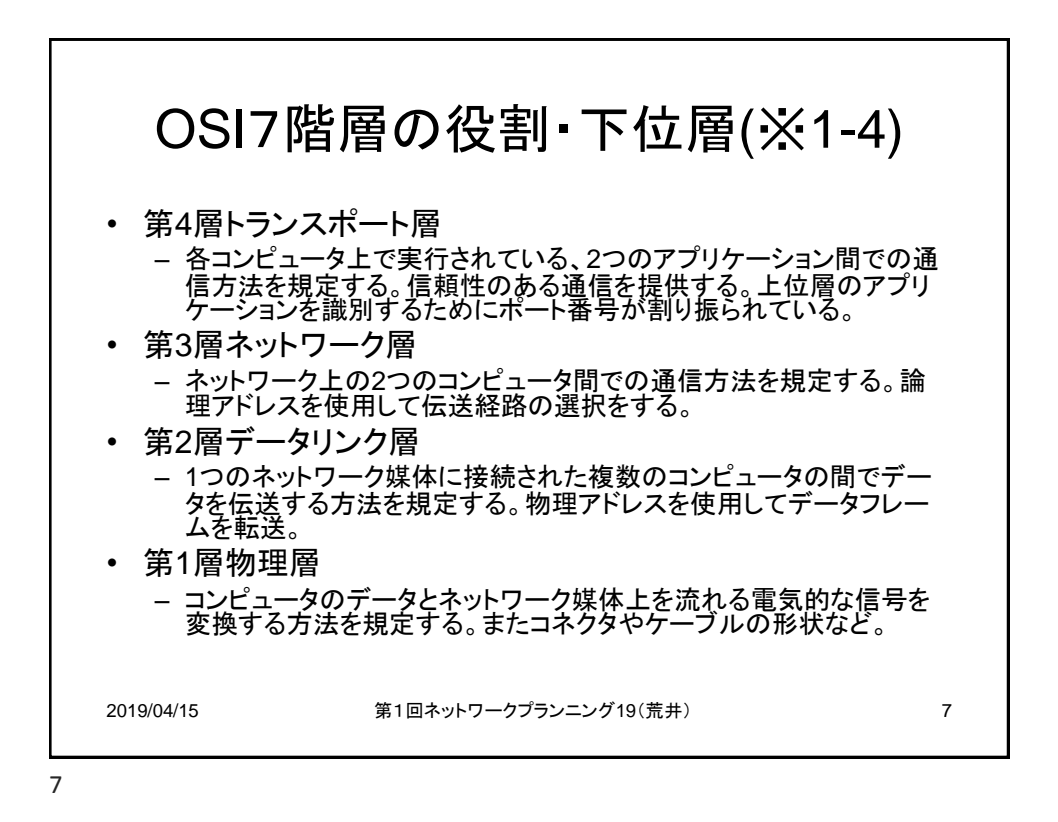

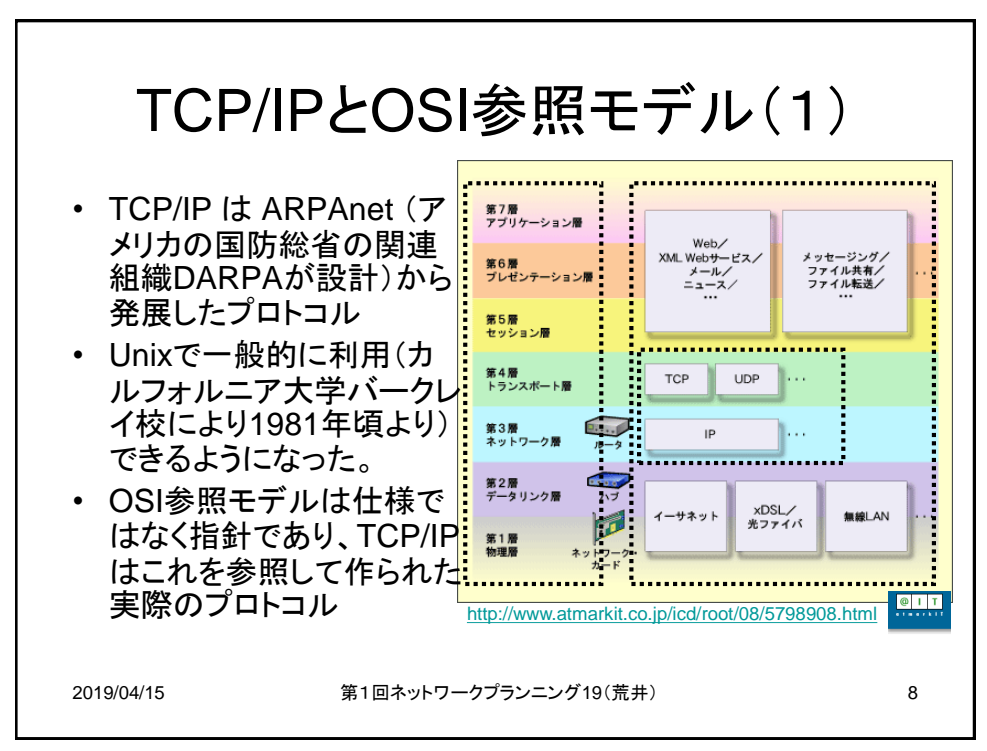

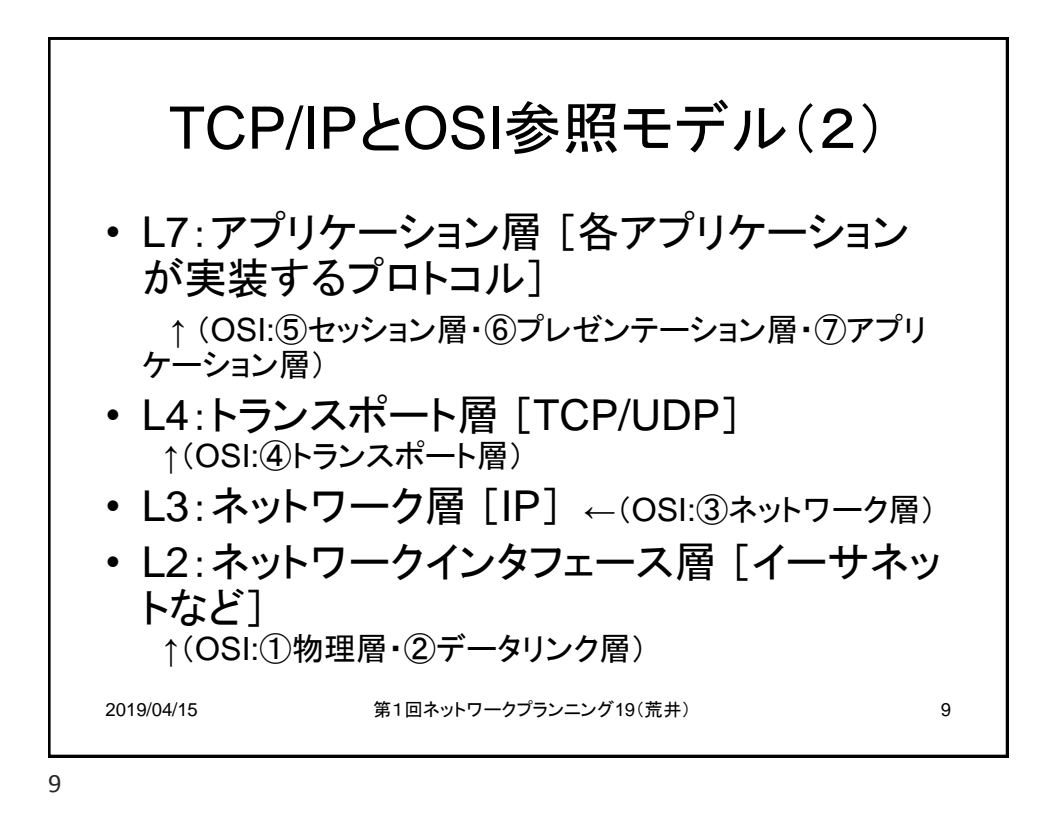

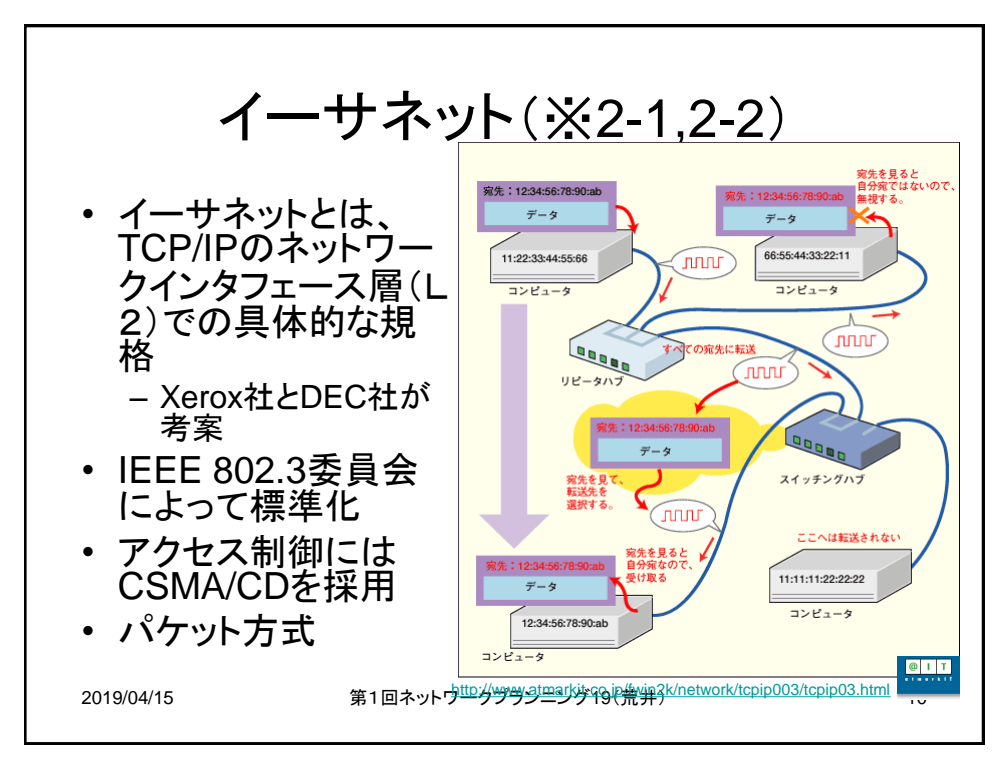

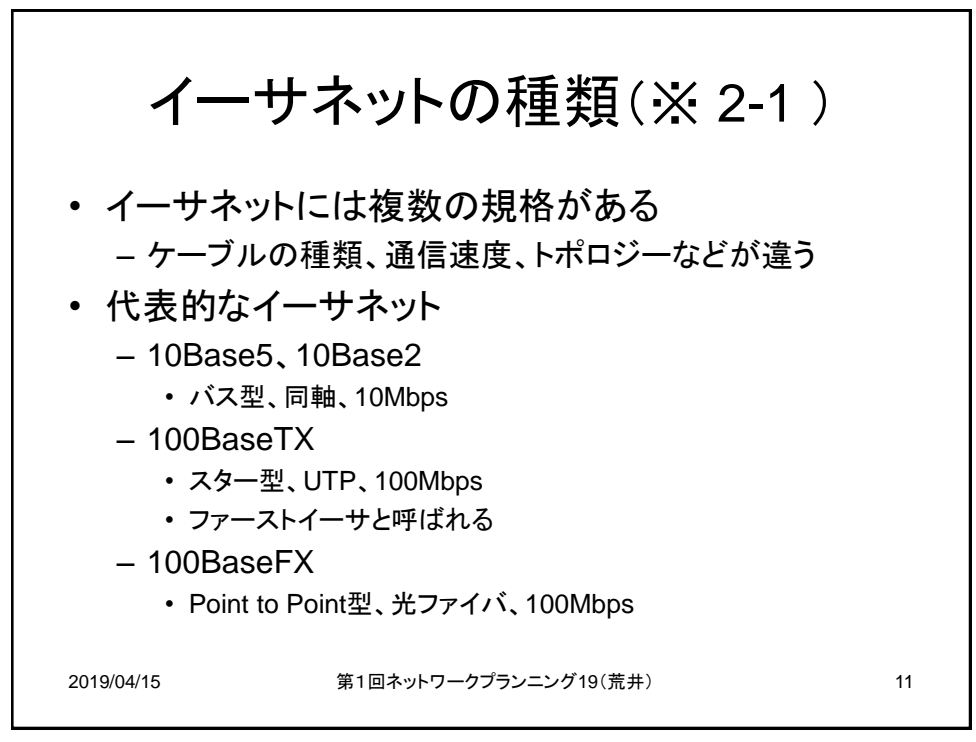

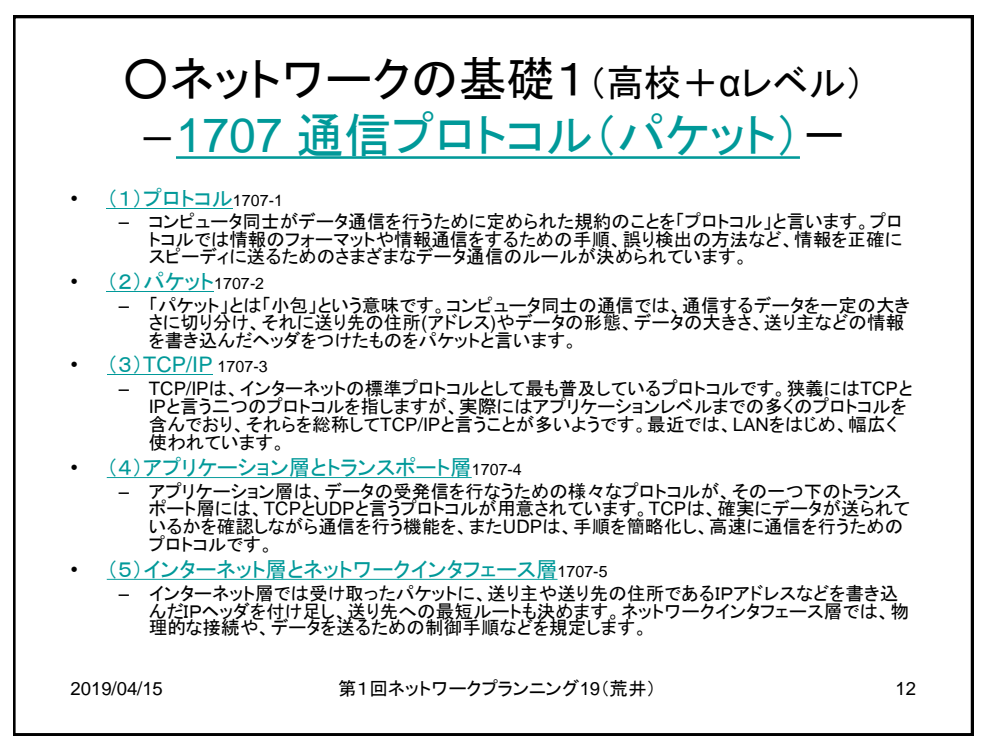

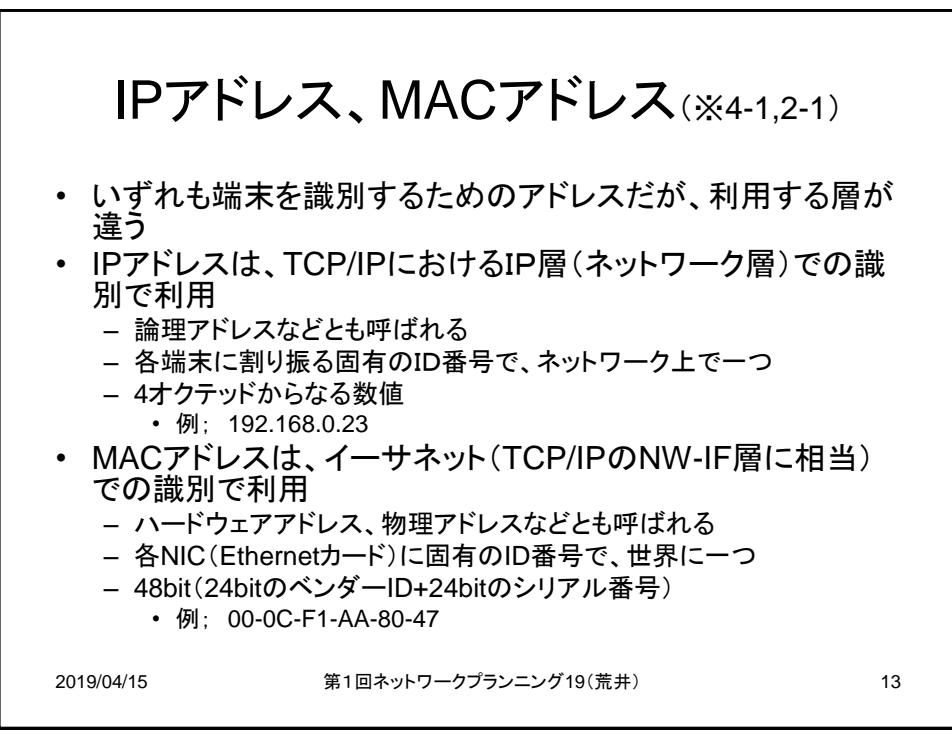

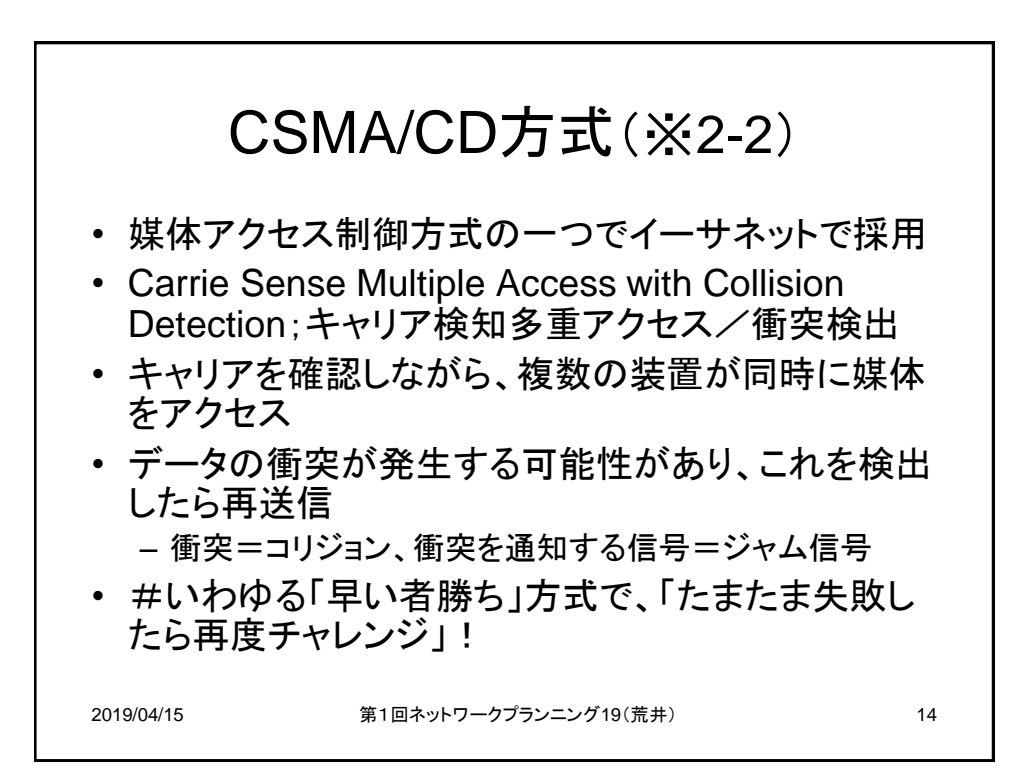

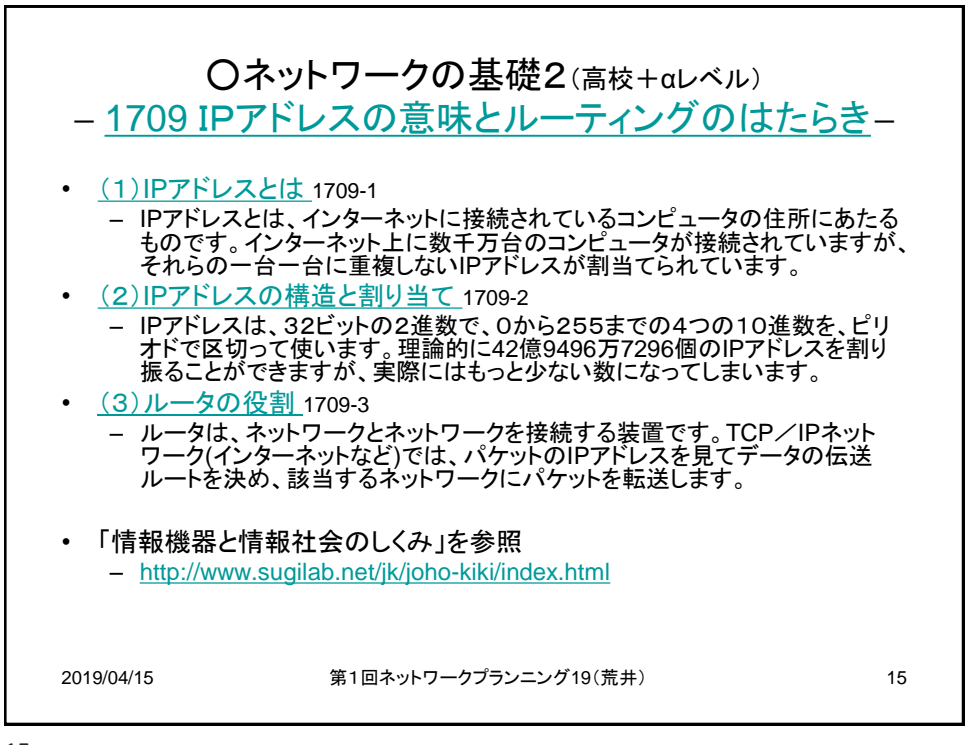

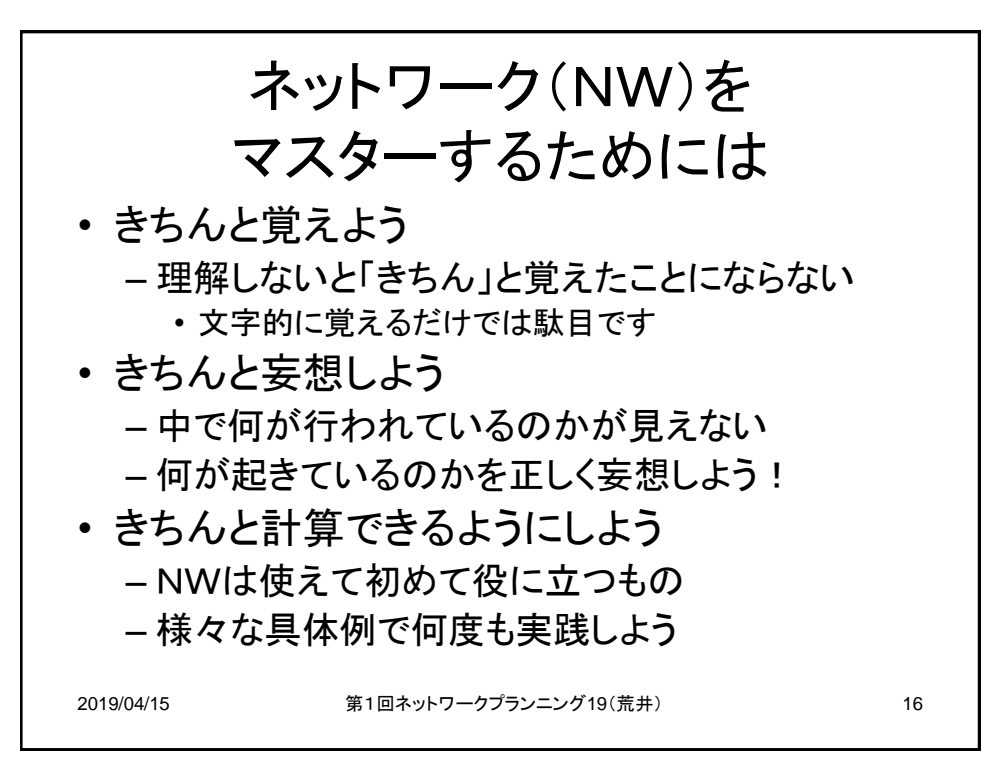

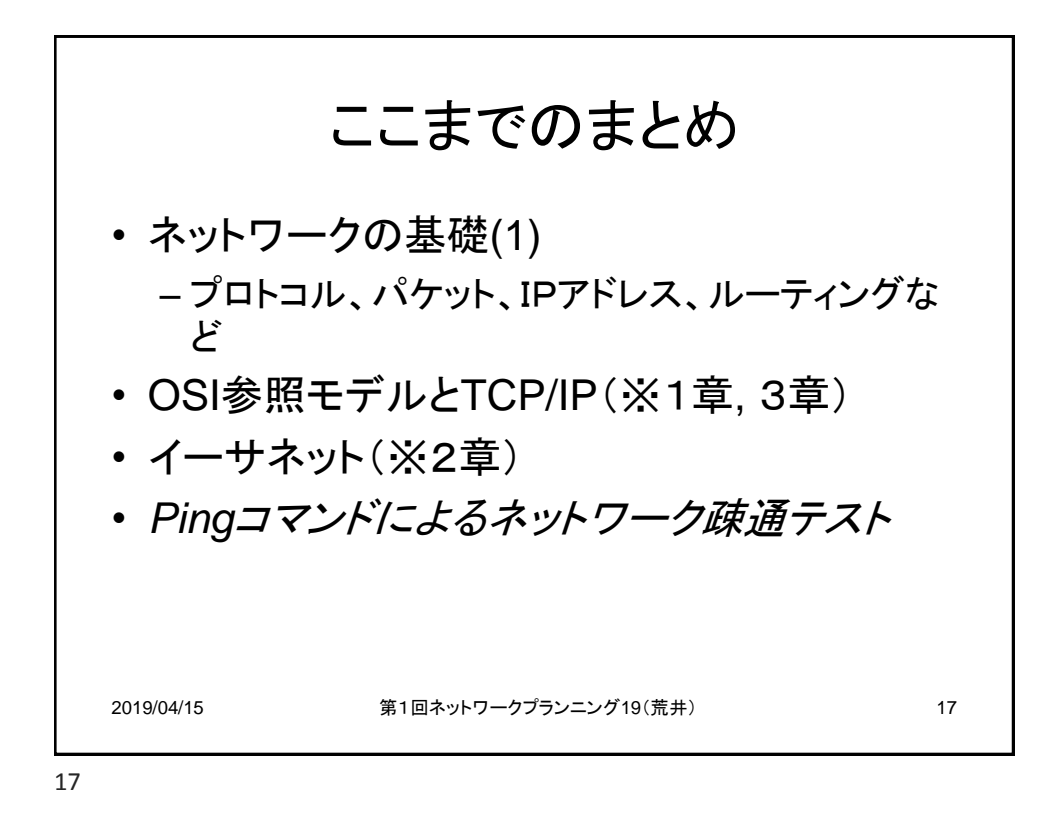

2019/04/15 第1回ネットワークプランニング19(荒井) 18 以上で本日はおしまい • お疲れ様でした • ちょっと難しいそうかな!でも頑張れば(きっと)大丈夫 – 今日は本当は簡単(基礎の基礎) • 前提知識が不足している人は特に頑張ろう – きちんと理解するように努力してね • 表面的な言葉だけを覚えても殆ど役に立たないよ – 授業をよく聞く、復習することが大事! • 予習までは必要ないとおもうけど、復習は必須 – 教科書の例題、問題をきちんと解こう! – WEBで色々調べてみよう – 小テストもしくは課題提出は原則として毎回のようにしますの で、休まないように! では、がんばろう!!!

$$
18 \\
$$